# **FEniCS Form Compiler (FFC) Documentation**

*Release 2017.1.0.post2*

**FEniCS Project**

**Sep 12, 2017**

## **Contents**

[1 Documentation](#page-6-0) 3

FFC is a compiler for finite element variational forms. From a high-level description of the form, it generates efficient low-level C++ code that can be used to assemble the corresponding discrete operator (tensor). In particular, a bilinear form may be assembled into a matrix and a linear form may be assembled into a vector. FFC may be used either from the command line (by invoking the ffc command) or as a Python module (import ffc).

FFC is part of the FEniCS Project.

For more information, visit <http://www.fenicsproject.org>

## CHAPTER 1

### **Documentation**

## <span id="page-6-0"></span>**Installation**

FFC is normally installed as part of an installation of FEniCS. If you are using FFC as part of the FEniCS software suite, it is recommended that you follow the [installation instructions for FEniCS.](https://fenics.readthedocs.io/en/latest/)

To install FFC itself, read on below for a list of requirements and installation instructions.

#### **Requirements and dependencies**

FFC requires Python version 2.7 or later and depends on the following Python packages:

- NumPy
- six

FFC also depends on the following FEniCS Python packages:

- FIAT
- UFL
- dijitso

These packages will be automatically installed as part of the installation of FFC, if not already present on your system.

#### <span id="page-6-2"></span>**TSFC requirements**

To use experimental  $t$ sfc representation, additional dependencies are needed:

- $T<sup>1</sup>$  $T<sup>1</sup>$  $T<sup>1</sup>$
- $\cdot$  [COFFEE](https://github.com/blechta/COFFEE)<sup>1</sup>
- $FInAT<sup>1</sup>$  $FInAT<sup>1</sup>$

<span id="page-6-1"></span><sup>&</sup>lt;sup>1</sup> These are forks of the original packages tested to be compatible with FFC and updated frequently from upstream.

and in turn their additional dependencies:

- singledispatch<sup>[2](#page-7-0)</sup>
- network $x^2$
- PuLP<sup>2</sup>,<sup>[4](#page-7-1)</sup>
- $GLPK<sup>3,4</sup>$  $GLPK<sup>3,4</sup>$  $GLPK<sup>3,4</sup>$

Note: TSFC requirements are not installed in FEniCS Docker images by default yet but they can be easilly installed on demand:

```
docker pull quay.io/fenicsproject/stable:2017.1.0
docker run -ti --rm quay.io/fenicsproject/stable:2017.1.0
sudo apt-get update &\& sudo apt-get -y install glpk-utils &\& \
 sudo pip2 install --prefix=${FENICS_PREFIX} --no-cache-dir \
 git+https://github.com/blechta/tsfc.git@2017.1.0 \
 git+https://github.com/blechta/COFFEE.git@2017.1.0 \
 git+https://github.com/blechta/FInAT.git@2017.1.0 \
 singledispatch networkx pulp && \
 sudo pip3 install --prefix=${FENICS_PREFIX} --no-cache-dir \
 git+https://github.com/blechta/tsfc.git@2017.1.0 \
 git+https://github.com/blechta/COFFEE.git@2017.1.0 \
 git+https://github.com/blechta/FInAT.git@2017.1.0 \
 singledispatch networkx pulp && \
 sudo apt-get clean && \
 sudo rm -rf /var/lib/apt/lists/* /tmp/* /var/tmp/*
```
The first two commands (or their modification, or fenicsproject helper script) are to be run on a host, while the last command, to be run in the container, actually installs all the TSFC requirements. For further reading, see [FEniCS](https://fenics-containers.readthedocs.io/) [Docker reference.](https://fenics-containers.readthedocs.io/)

#### **Installation instructions**

To install FFC, download the source code from the [FFC Bitbucket repository,](https://bitbucket.org/fenics-project/ffc) and run the following command:

pip install .

To install to a specific location, add the  $-\text{prefix flag}$  to the installation command:

pip install --prefix=<some directory> .

#### **User manual**

Note: This page is work in progress.

<span id="page-7-0"></span><sup>2</sup> Pip-installable.

<span id="page-7-1"></span><sup>4</sup> Needed for certain COFFEE optimizations.

<span id="page-7-2"></span><sup>3</sup> Binary package; glpsol executable needed. Version GLPSOL: GLPK LP/MIP Solver, v4.57 from Ubuntu 16.04 glpk-utils package is known to produce the same references as our test system.

## **ffc package**

#### **Subpackages**

**ffc.backends package**

**Subpackages**

**ffc.backends.dolfin package**

**Submodules**

**ffc.backends.dolfin.capsules module**

**ffc.backends.dolfin.form module**

**ffc.backends.dolfin.functionspace module**

**ffc.backends.dolfin.goalfunctional module**

**ffc.backends.dolfin.includes module**

**ffc.backends.dolfin.wrappers module**

**Module contents**

**ffc.backends.ufc package**

**Submodules**

**ffc.backends.ufc.coordinate\_mapping module**

**ffc.backends.ufc.dofmap module**

**ffc.backends.ufc.finite\_element module**

**ffc.backends.ufc.form module**

**ffc.backends.ufc.function module**

**ffc.backends.ufc.integrals module**

**Module contents**

**Module contents**

**ffc.errorcontrol package Submodules ffc.errorcontrol.errorcontrol module ffc.errorcontrol.errorcontrolgenerators module Module contents ffc.quadrature package Submodules ffc.quadrature.expr module ffc.quadrature.floatvalue module ffc.quadrature.fraction module ffc.quadrature.optimisedquadraturetransformer module ffc.quadrature.parameters module ffc.quadrature.product module ffc.quadrature.quadraturegenerator module ffc.quadrature.quadratureoptimization module ffc.quadrature.quadraturerepresentation module ffc.quadrature.quadraturetransformer module ffc.quadrature.quadraturetransformerbase module ffc.quadrature.quadratureutils module ffc.quadrature.reduce\_operations module ffc.quadrature.sumobj module ffc.quadrature.symbol module ffc.quadrature.symbolics module**

**ffc.quadrature.tabulate\_basis module Module contents ffc.tensor package Submodules ffc.tensor.costestimation module ffc.tensor.geometrytensor module ffc.tensor.monomialextraction module ffc.tensor.monomialintegration module ffc.tensor.monomialtransformation module ffc.tensor.multiindex module ffc.tensor.referencetensor module ffc.tensor.tensorgenerator module ffc.tensor.tensoroptimization module ffc.tensor.tensorreordering module ffc.tensor.tensorrepresentation module Module contents ffc.tsfc package Submodules ffc.tsfc.tsfcgenerator module ffc.tsfc.tsfcoptimization module ffc.tsfc.tsfcrepresentation module Module contents ffc.uflacs package**

**Subpackages ffc.uflacs.analysis package Submodules ffc.uflacs.analysis.balancing module ffc.uflacs.analysis.crsarray module ffc.uflacs.analysis.dependencies module ffc.uflacs.analysis.expr\_shapes module ffc.uflacs.analysis.factorization module ffc.uflacs.analysis.graph module ffc.uflacs.analysis.graph\_rebuild module ffc.uflacs.analysis.graph\_ssa module ffc.uflacs.analysis.graph\_symbols module ffc.uflacs.analysis.graph\_vertices module ffc.uflacs.analysis.indexing module ffc.uflacs.analysis.modified\_terminals module ffc.uflacs.analysis.valuenumbering module Module contents ffc.uflacs.backends package Subpackages ffc.uflacs.backends.ffc package Submodules ffc.uflacs.backends.ffc.access module ffc.uflacs.backends.ffc.backend module**

**ffc.uflacs.backends.ffc.common module ffc.uflacs.backends.ffc.definitions module ffc.uflacs.backends.ffc.symbols module Module contents ffc.uflacs.backends.ufc package Submodules ffc.uflacs.backends.ufc.coordinate\_mapping module ffc.uflacs.backends.ufc.dofmap module ffc.uflacs.backends.ufc.evaluatebasis module ffc.uflacs.backends.ufc.finite\_element module ffc.uflacs.backends.ufc.form module ffc.uflacs.backends.ufc.generator module ffc.uflacs.backends.ufc.generators module ffc.uflacs.backends.ufc.integrals module ffc.uflacs.backends.ufc.templates module ffc.uflacs.backends.ufc.utils module Module contents Module contents ffc.uflacs.language package Submodules ffc.uflacs.language.cnodes module ffc.uflacs.language.format\_lines module ffc.uflacs.language.format\_value module**

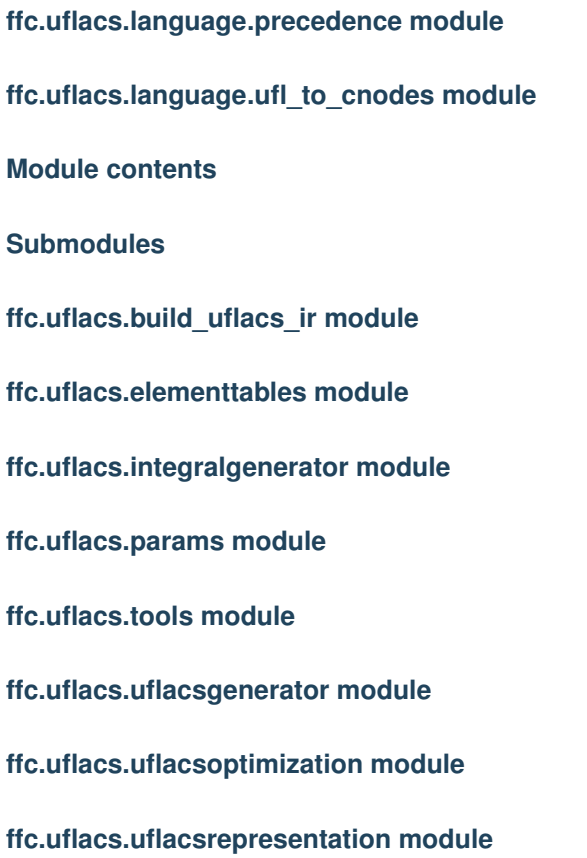

**Module contents**

**Submodules**

**ffc.analysis module**

- **ffc.codegeneration module**
- **ffc.codesnippets module**
- **ffc.compiler module**
- **ffc.cpp module**
- **ffc.enrichedelement module**
- **ffc.evaluatebasis module**
- **ffc.evaluatebasisderivatives module**

**ffc.evaluatedof module**

**ffc.extras module**

**ffc.fiatinterface module**

**ffc.formatting module**

**ffc.interpolatevertexvalues module**

**ffc.jitcompiler module**

**ffc.log module**

**ffc.main module**

- **ffc.mixedelement module**
- **ffc.optimization module**

**ffc.parameters module**

**ffc.plot module**

**ffc.quadratureelement module**

- **ffc.representation module**
- **ffc.representationutils module**

**ffc.restrictedelement module 1.4. Release notes 11**

**ffc.utils module**

#### **Summary of changes**

Note: Developers should use this page to track and list changes during development. At the time of release, this page should be published (and renamed) to list the most important changes in the new release.

#### **Detailed changes**

Note: At the time of release, make a verbatim copy of the ChangeLog here (and remove this note).

#### **Changes in version 2017.1.0**

FFC 2017.1.0.post2 was released on 2017-09-12.

#### **Summary of changes**

• Change PyPI package name to fenics-ffc.

#### **Changes in version 2017.1.0**

FFC 22017.1.0 was released on 2017-05-09.

#### **Summary of changes**

• Add experimental tsfc representation; for installation see *[TSFC requirements](#page-6-2)*

#### **Detailed changes**

- Let ffc -O parameter take an optional integer level like -O2, -O0
- Implement blockwise optimizations in uflacs code generation
- Expose uflacs optimization parameters through parameter system

#### **Changes in version 2016.2.0**

FFC 2016.2.0 was released on 2016-11-30.

#### **Summary of changes**

- Generalize ufc interface to non-affine parameterized coordinates
- Add ufc::coordinate\_mapping class
- Make ufc interface depend on C++11 features requiring gcc version >= 4.8
- Change the mapping pullback as metric to double covariant piola (this preserves tangentialtangential trace).
- Added Hellan-Herrmann-Johnson element as supported element
- Add mapping double contravariant piola (this preserves normal-normal trace).
- Include comment with effective representation and integral metadata to generated tabulate tensor code

#### **Detailed changes**

- Jit compiler now compiles elements separately from forms to avoid duplicate work
- Add parameter max\_signature\_length to optionally shorten signatures in the jit cache
- Move uflacs module into ffc.uflacs
- Remove installation of pkg-config and CMake files (UFC path and compiler flags are available from ffc module)
- Add dependency on dijitso and remove dependency on instant
- Add experimental Bitbucket pipelines
- Tidy the repo after UFC and UFLACS merge, and general spring cleanup. This includes removal of instructions how to merge two repos, commit hash c8389032268041fe94682790cb773663bdf27286.

#### **Changes in version 2016.1.0**

FFC 2016.1.0 was released on 2016-06-23.

- Add function get\_ufc\_include to get path to ufc.h
- Merge UFLACS into FFC
- Generalize ufc interface to non-affine parameterized coordinates
- Add ufc::coordinate\_mapping class
- Make ufc interface depend on  $C+11$  features requiring gcc version  $\geq 4.8$
- Add function ufc signature() to the form compiler interface
- Add function git commit hash()

#### **Changes in version 1.6.0**

FFC 1.6.0 was released on 2015-07-28.

- Rename and modify a number of UFC interface functions. See docstrings in ufc.h for details.
- Bump required SWIG version to 3.0.3
- Disable dual basis (tabulate\_coordinates and evaluate\_dofs) for enriched elements until correct implementation is brought up

[FIXME: These links don't belong here, should go under API reference somehow.]

- genindex
- modindex